CONMan: A Step Towards Network Manageability

### Hitesh Ballani and Paul Francis Cornell University

ACM SIGCOMM 2007

## Network Management is <sup>a</sup> Mess

- $\blacktriangleright$  Ad-Hoc
- $\triangleright$  Complex
- $\blacktriangleright$  Error-Prone
- $\blacktriangleright$  Expensive

Worsening situation as network complexity increases

- $\triangleright$  80% of IT budget in enterprises used to maintain status quo [Kerravala'04]
- $\triangleright$  Configuration errors account for 62% of network downtime[Kerravala'04]

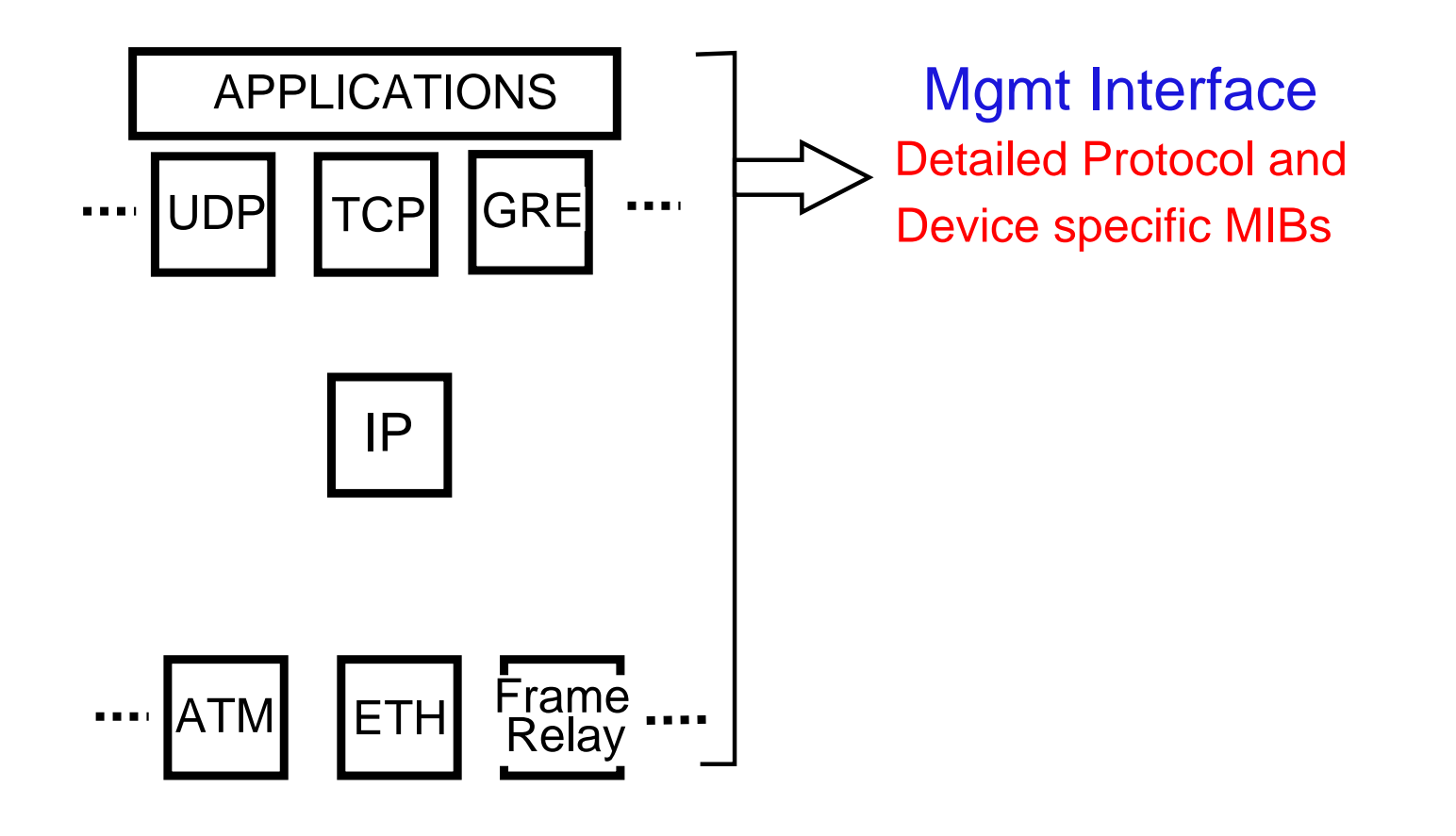

MIB Depot : 6200 MIBs from 142 vendors and nearly <sup>a</sup> million MIB objects SNMPLink : More than <sup>a</sup> thousand management tools

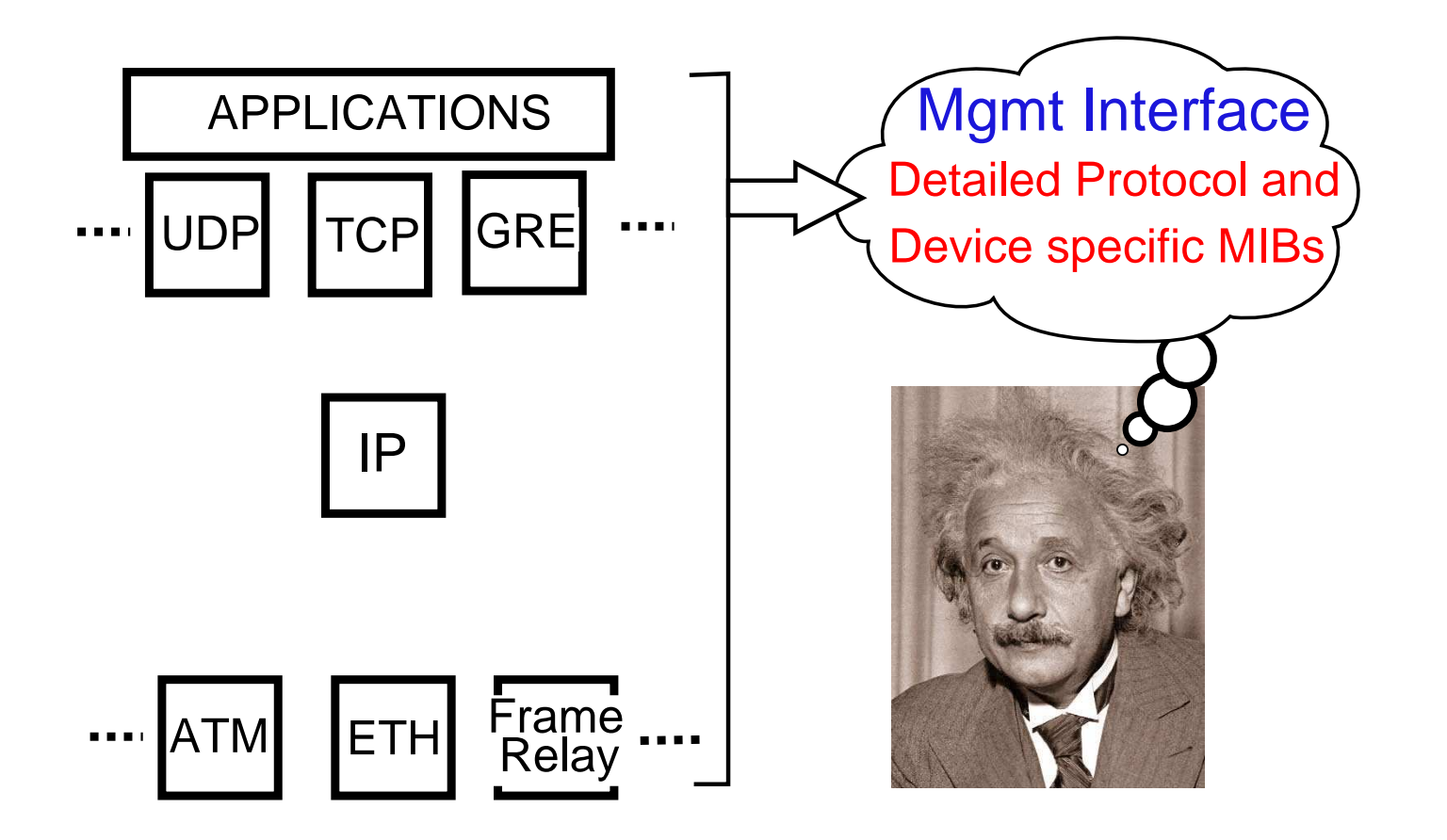

Super-smart human managing the network

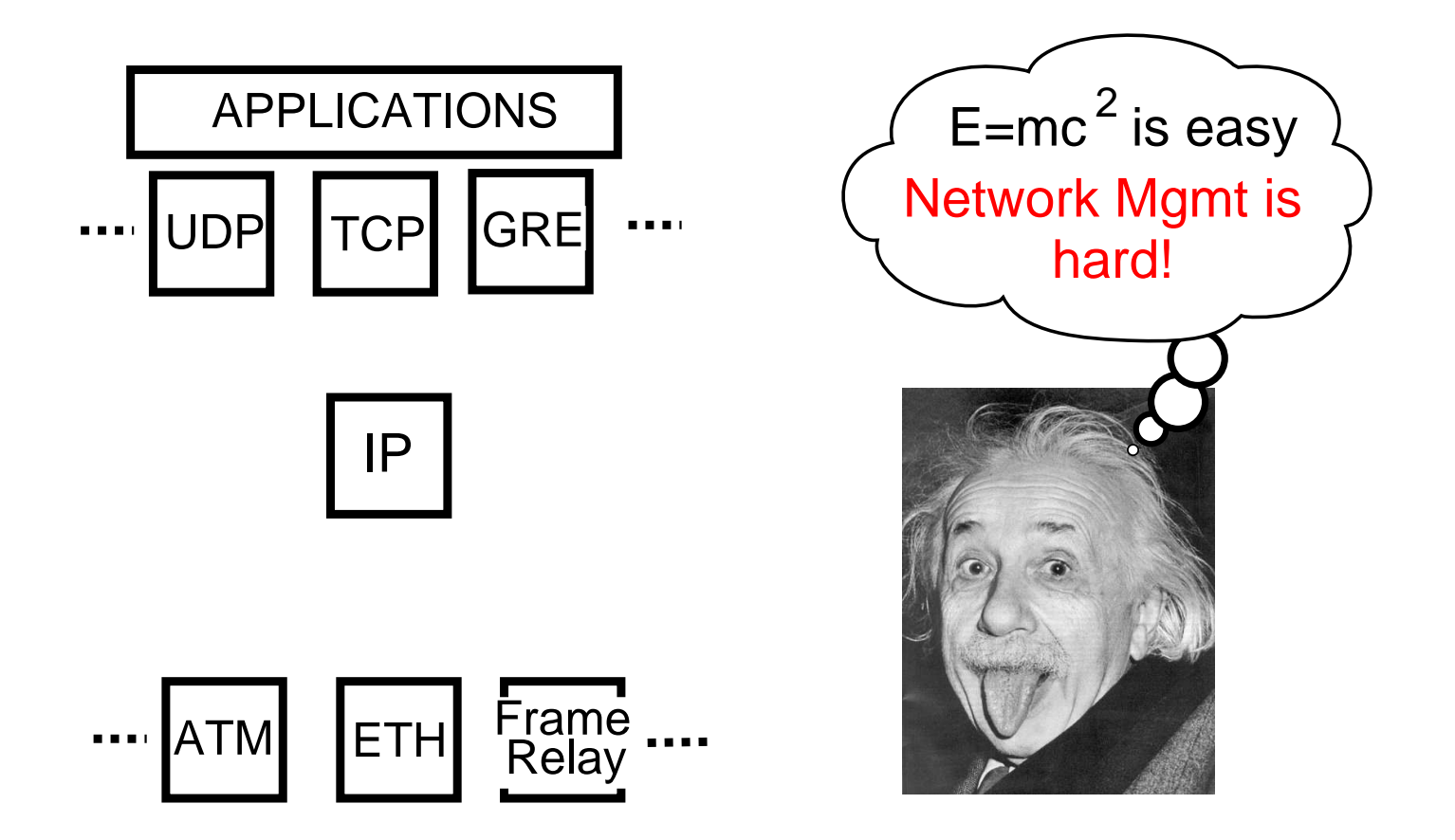

Super-smart human managing the network

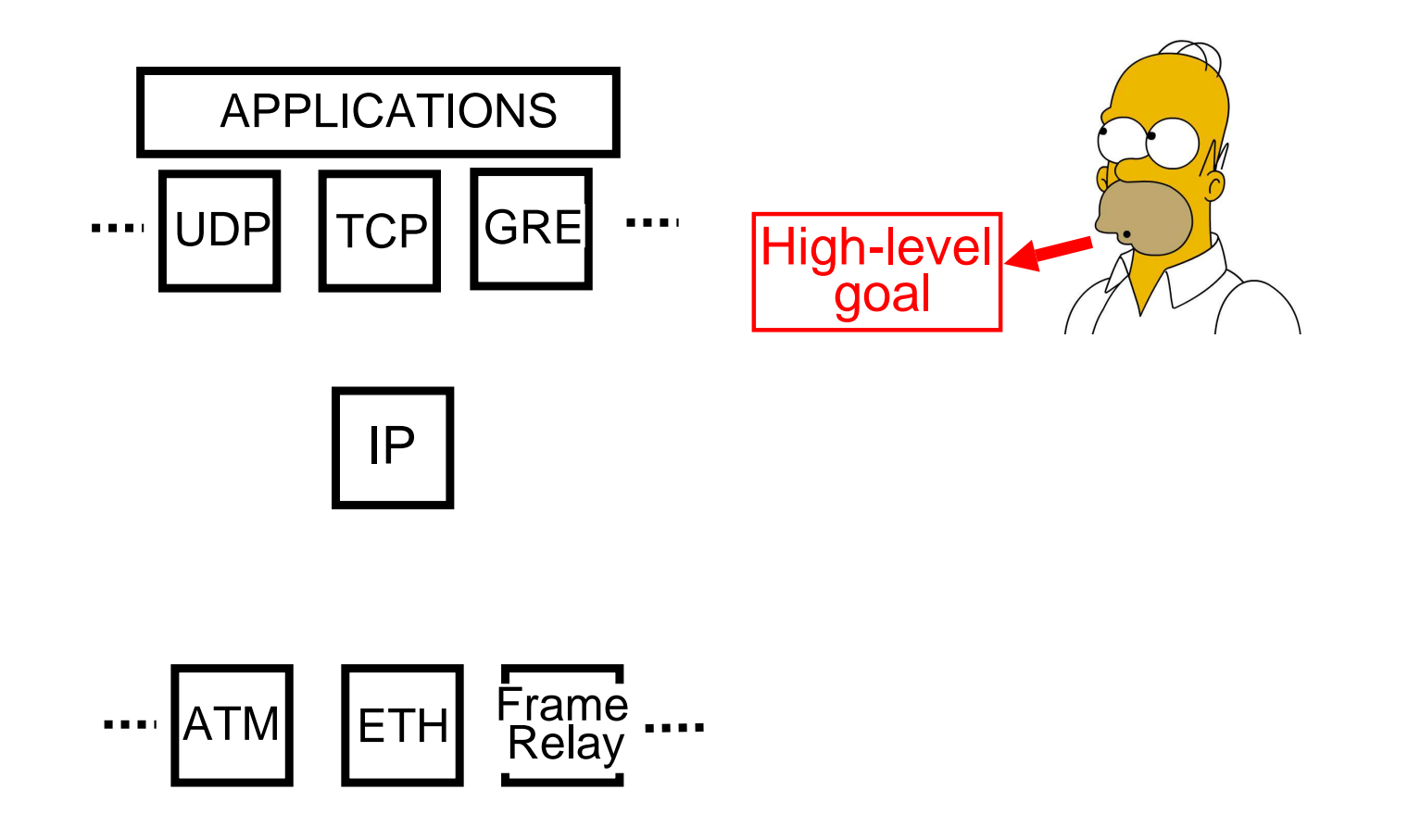

Human Manager only specifies high-level goal

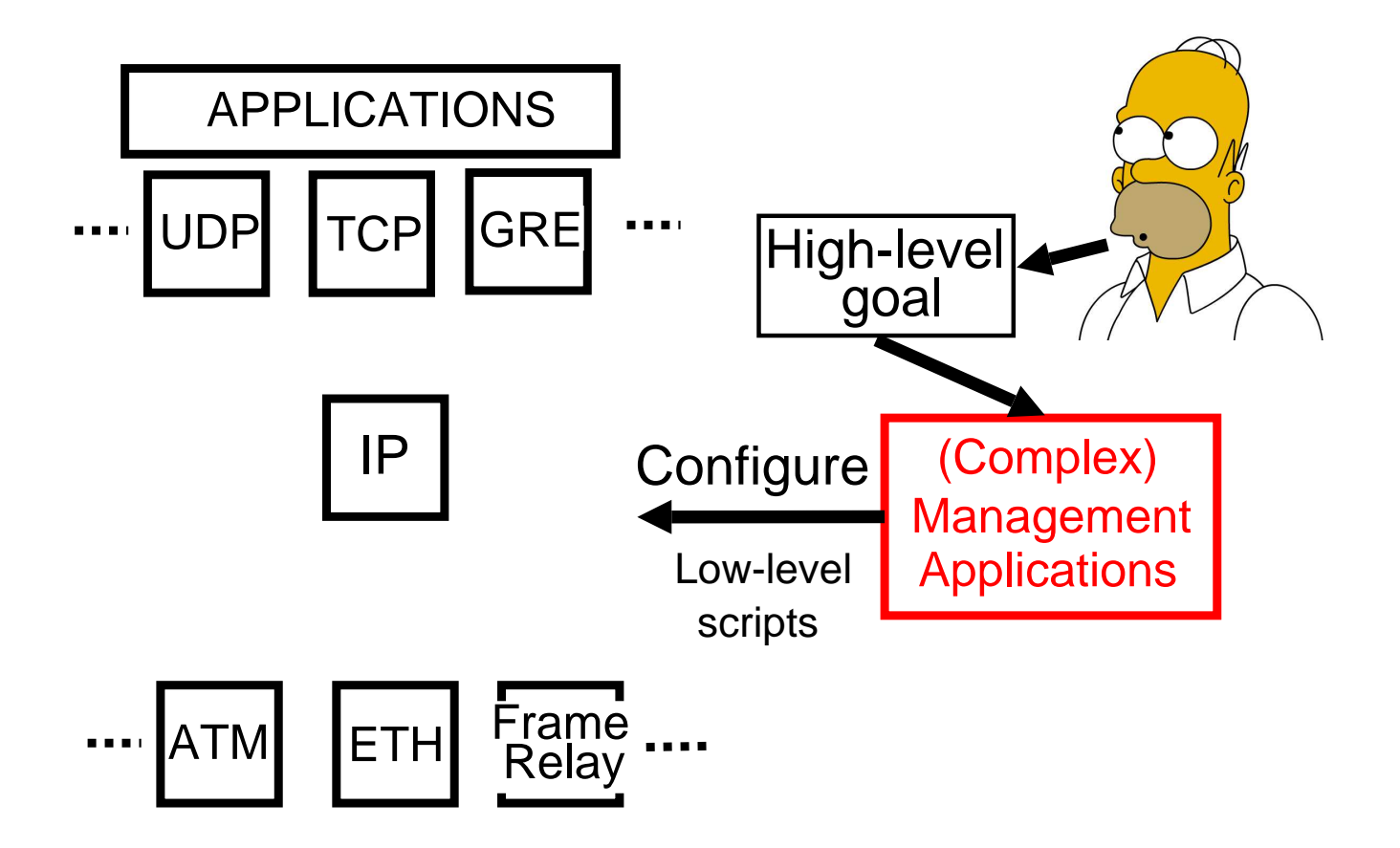

#### Management Application does the rest

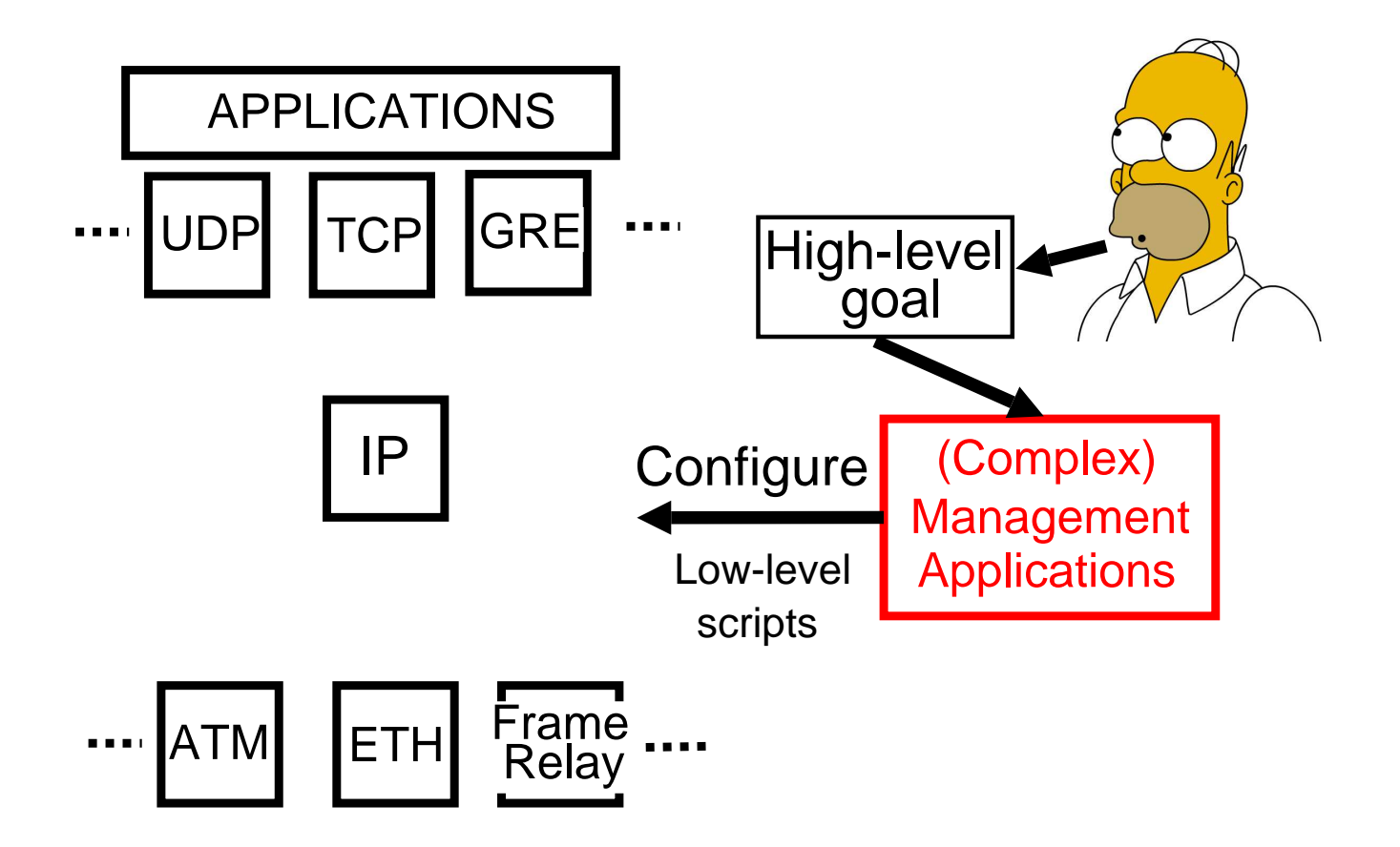

Deluge of complexity burdens the management application

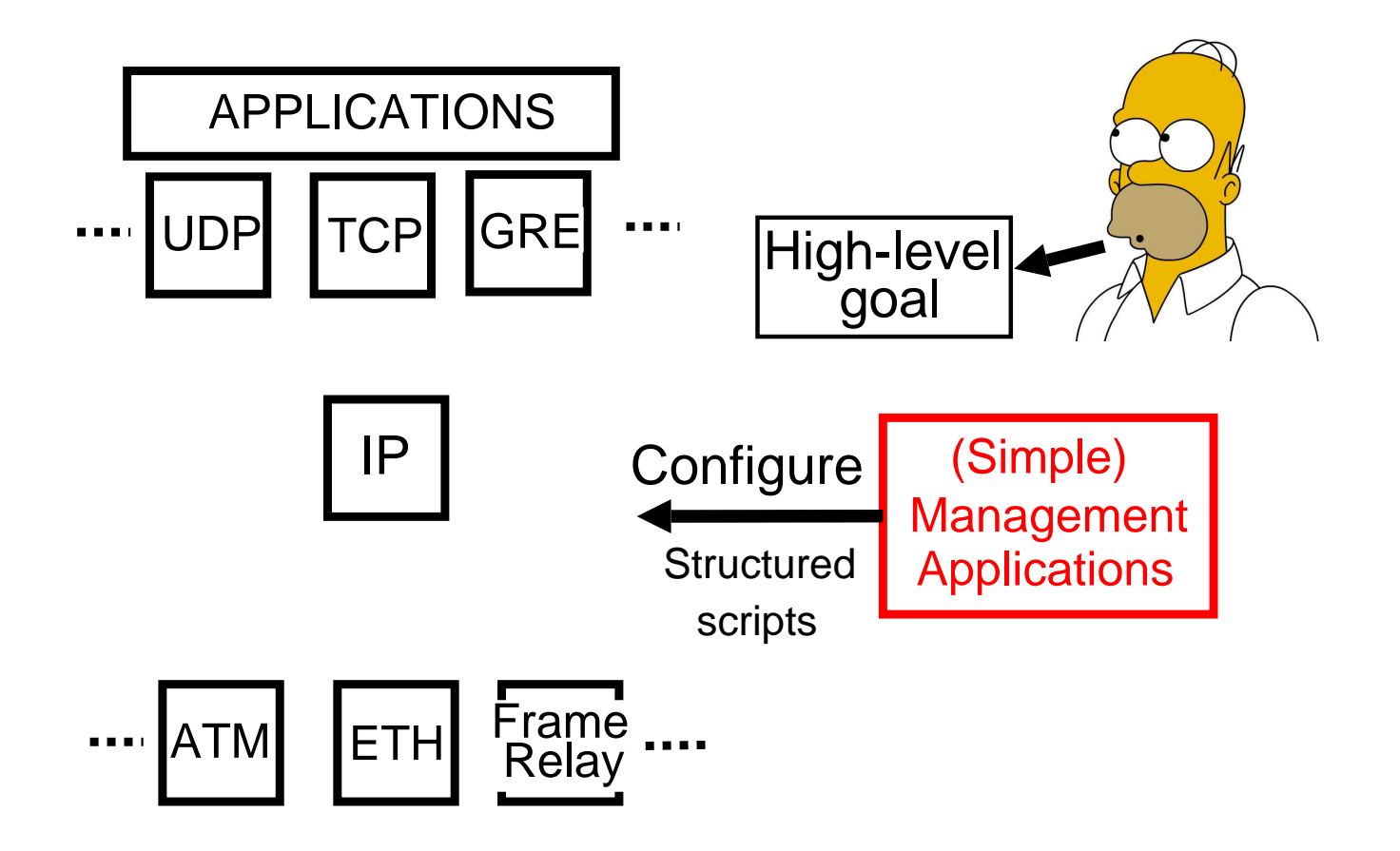

Refactor division of functionality between data and management plane

## An Extreme Alternative

Confine the operational complexity of protocols to their implementation

## An Extreme Alternative

Confine the operational complexity of protocols to their implementation

#### A more modest approach

The management interface of data-plane protocols should contain as little protocol-specific information as possible

Complexity Oblivious Network Management (CONMan)

A network management architecture

- $\blacktriangleright$  (Little or) No protocol-specific information in the management interfaces of protocols
- $\blacktriangleright$  Reduces burden on the management plane and hence, allows for simpler management

#### Focus on

- **Network configuration tasks**
- $\blacktriangleright$  Management of data-plane protocols

## Talk Outline

- $\blacktriangleright$  Introduction
- $\triangleright$  CONMan Overview
- $\blacktriangleright$  Module Abstraction
- $\blacktriangleright$  CONMan primitives
- $\blacktriangleright$  Implementation
- $\triangleright$  Conclusions and Future Work

## CONMan Overview

### Devices with unique identifiers (*device-id*)

- $\blacktriangleright$  Routers
- $\blacktriangleright$  Switches
- $\blacktriangleright$  Hosts
- $\blacktriangleright$  ...

### Network Manager (NM)

- $\triangleright$  Software entity residing on one of the network devices
- $\blacktriangleright$  Manages some or all of them
- $\triangleright$  One or more NMs in each network

### CONMan Overview

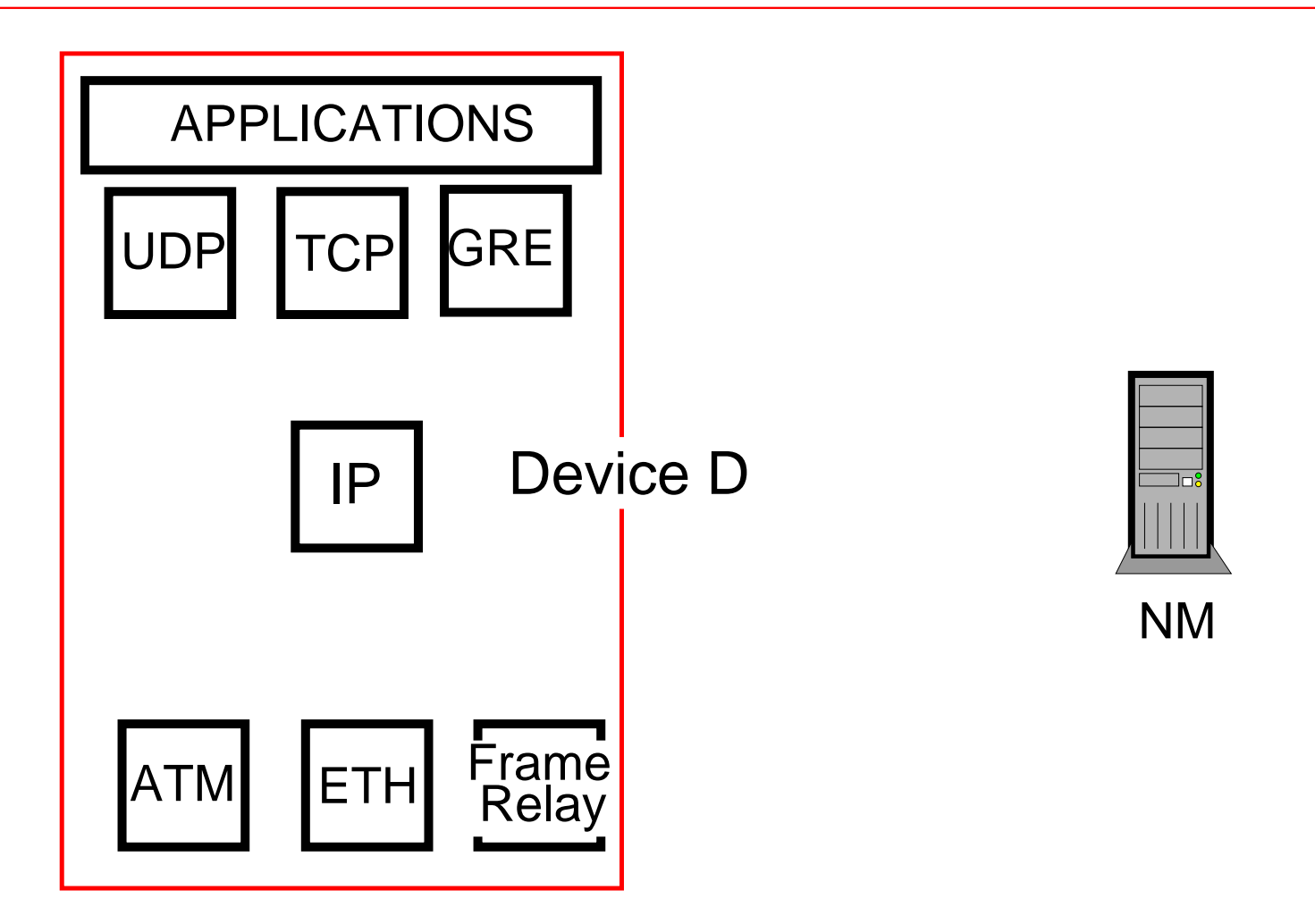

Each module has an identifier (*module-id*) *Module-id* for IP module  $= i \Rightarrow$  <IP, D, i>

## CONMan Overview

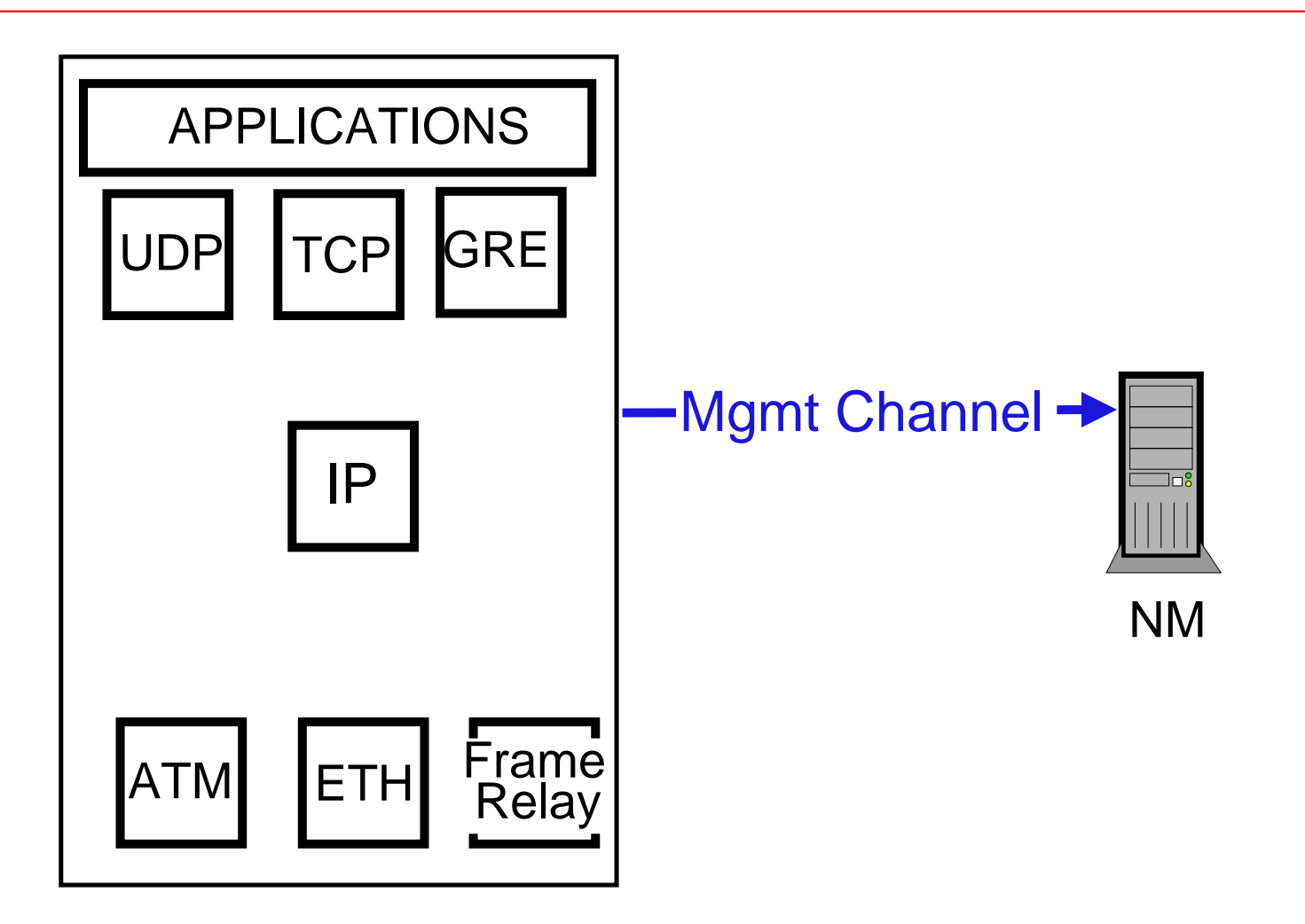

Self-bootstrapping management channel Allows bidirectional communication between the NMand network devices  $[4D,$  Greenberg et. al. '05]

### Abstract away the details

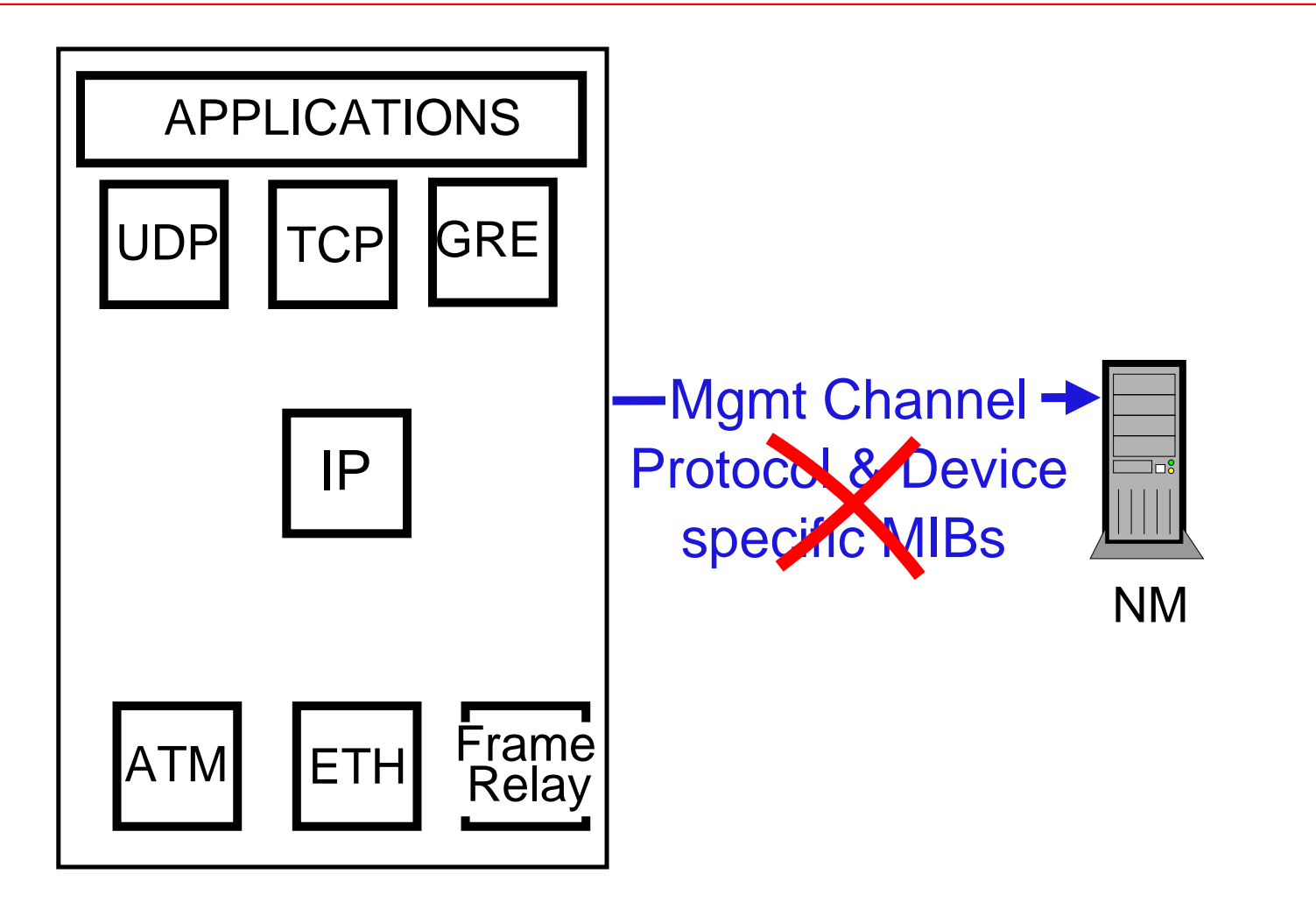

Protocols should not expose their gory details What do the protocols expose?

#### Network configuration

- $\blacktriangleright$  Provide paths between specific applications
- $\blacktriangleright$  Ensuring that selected applications cannot use these paths

### Basic characteristics of data-plane protocols

- $\triangleright$  Connect to other protocols
- $\triangleright$  Switching of packets
- $\blacktriangleright$  Filtering of packets
- $\blacktriangleright$  Queueing packets
- $\triangleright$  Dependence on external state

#### Network configuration

- $\blacktriangleright$  Provide paths between specific applications
- $\blacktriangleright$  Ensuring that selected applications cannot use these paths

### Basic characteristics of data-plane protocols

- $\triangleright$  Connect to other protocols
- $\triangleright$  Switching of packets
- $\blacktriangleright$  Filtering of packets
- $\blacktriangleright$  Queueing packets
- $\triangleright$  Dependence on external state

These basic characteristics should serve as a narrowwaist for the Internet's management plane

## Abstract away the details

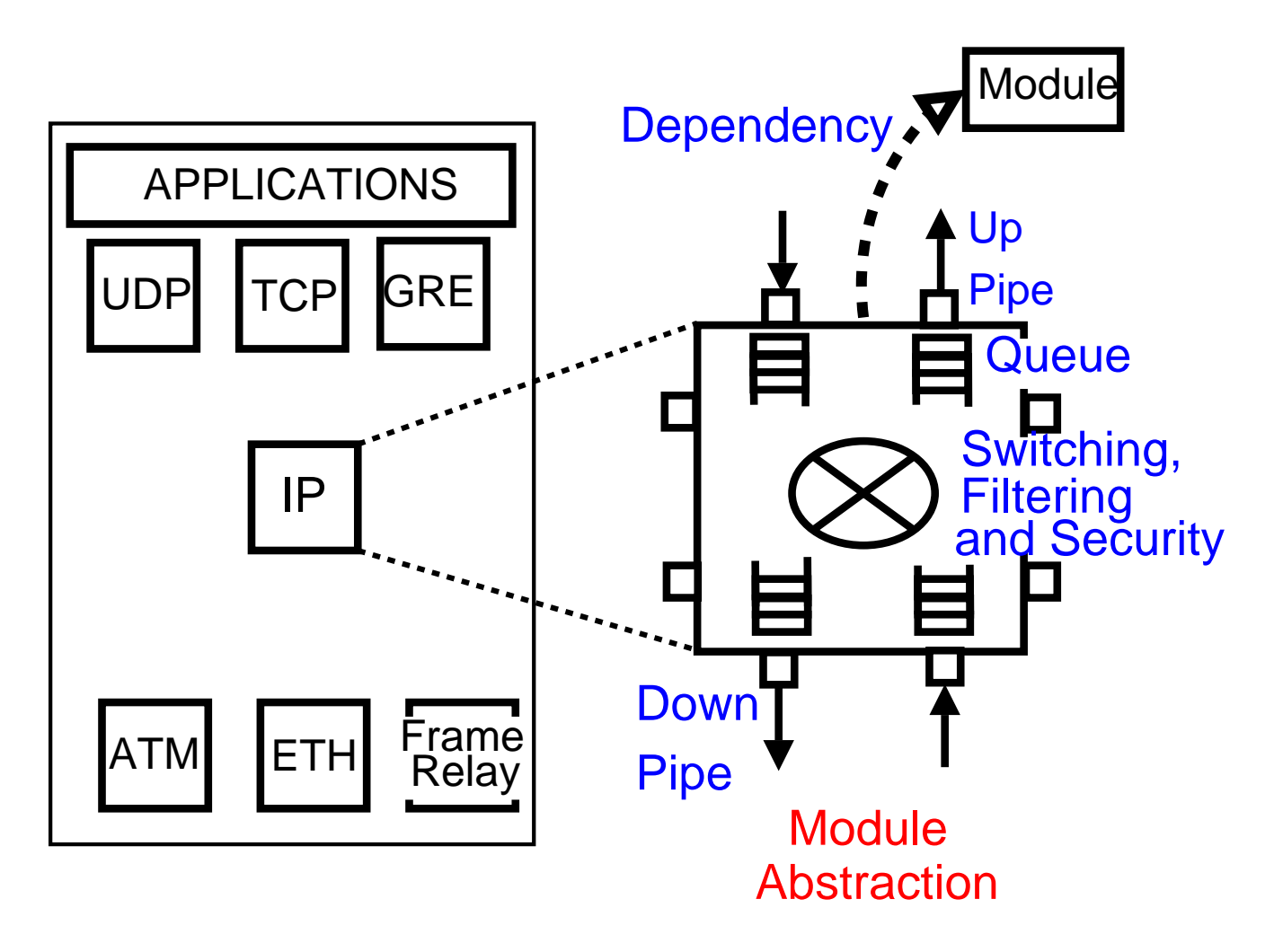

Module Abstraction: Mgmt Interface of <sup>a</sup> module Models the protocol's potential and dependencies

## Abstract away the details

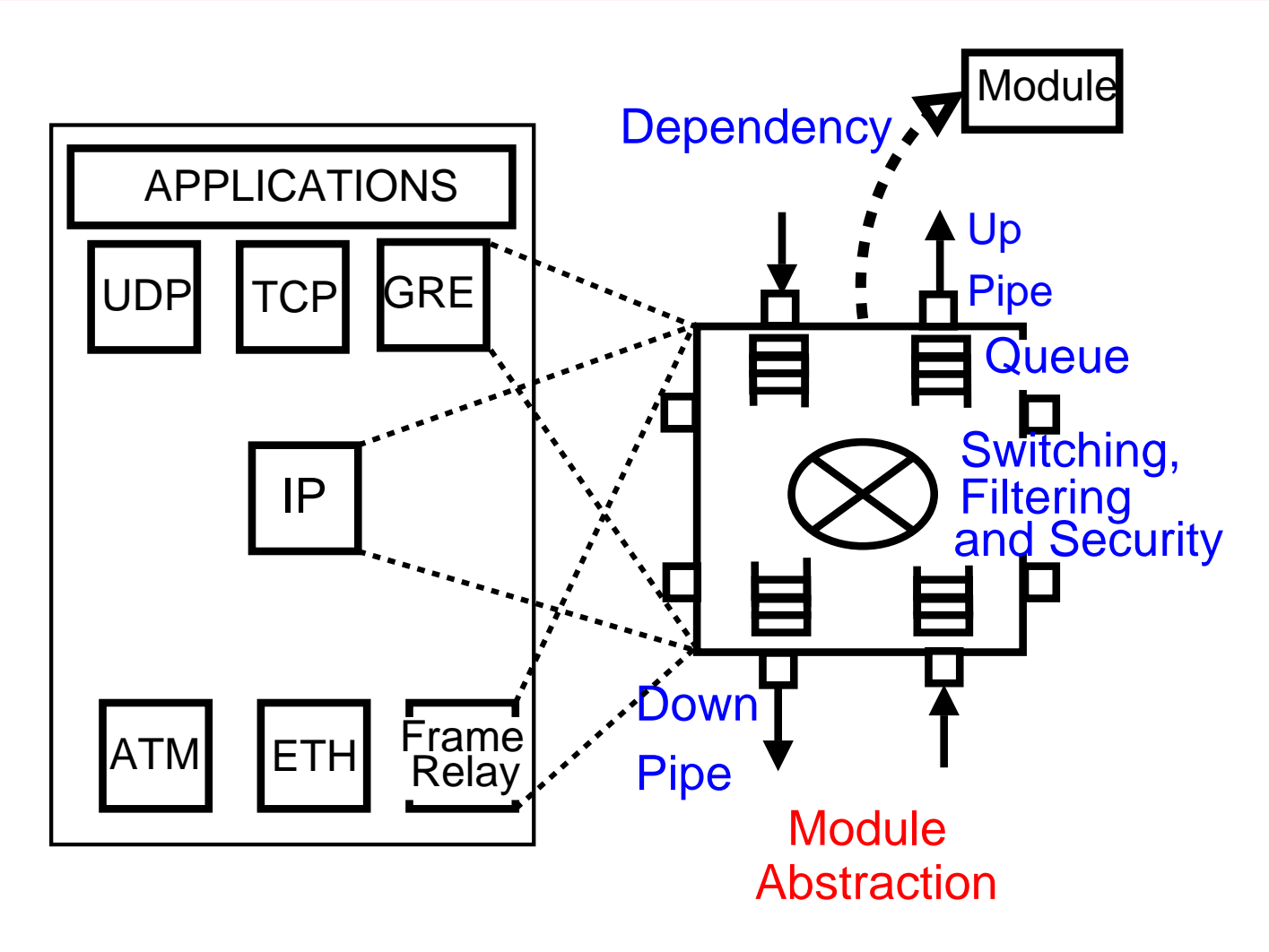

Module Abstraction: Mgmt Interface of <sup>a</sup> module Applies to (almost) all data-plane protocols

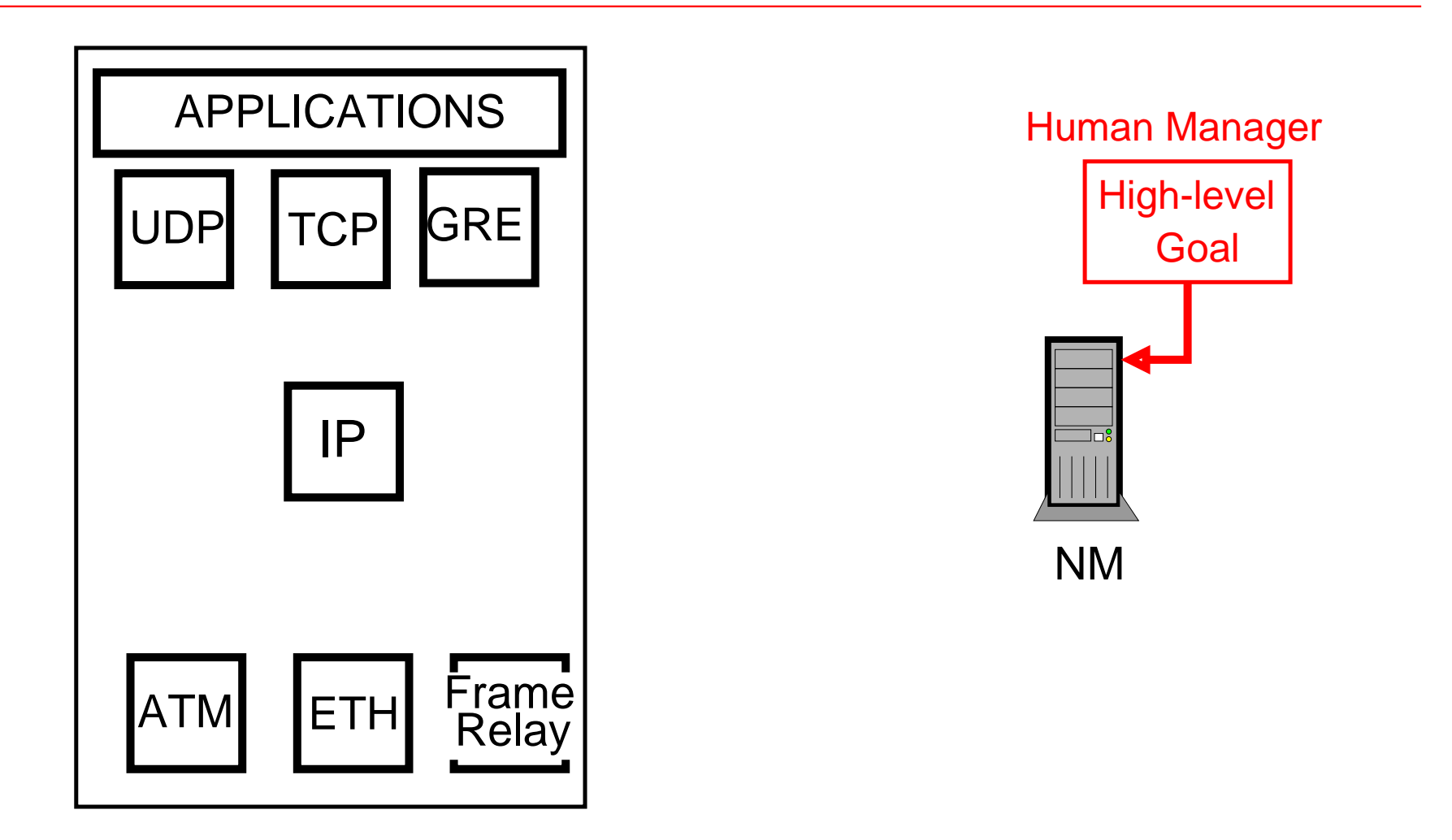

Human managers specify high-level goals

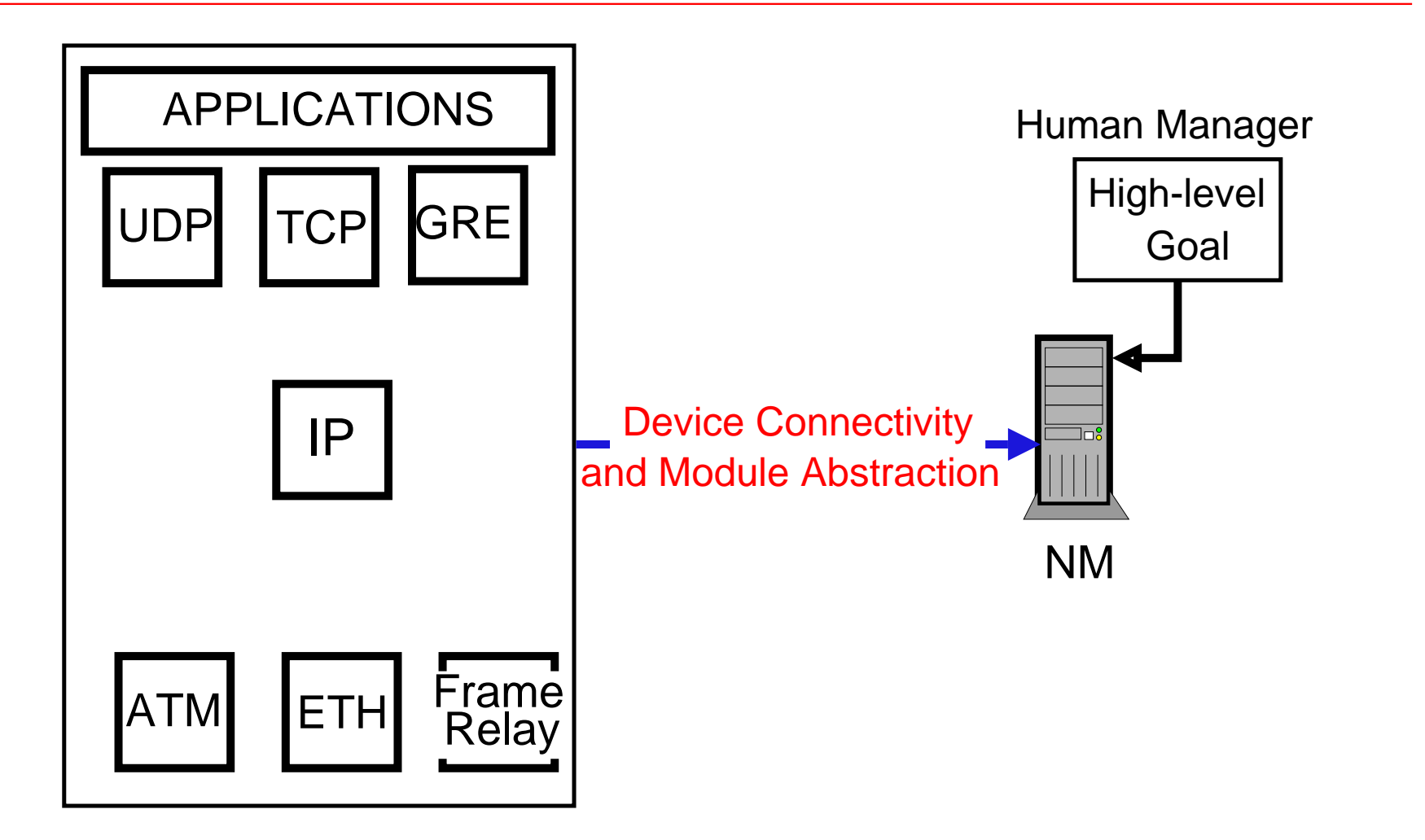

Each device's connectivity and the abstraction for its modules are sent to the NM

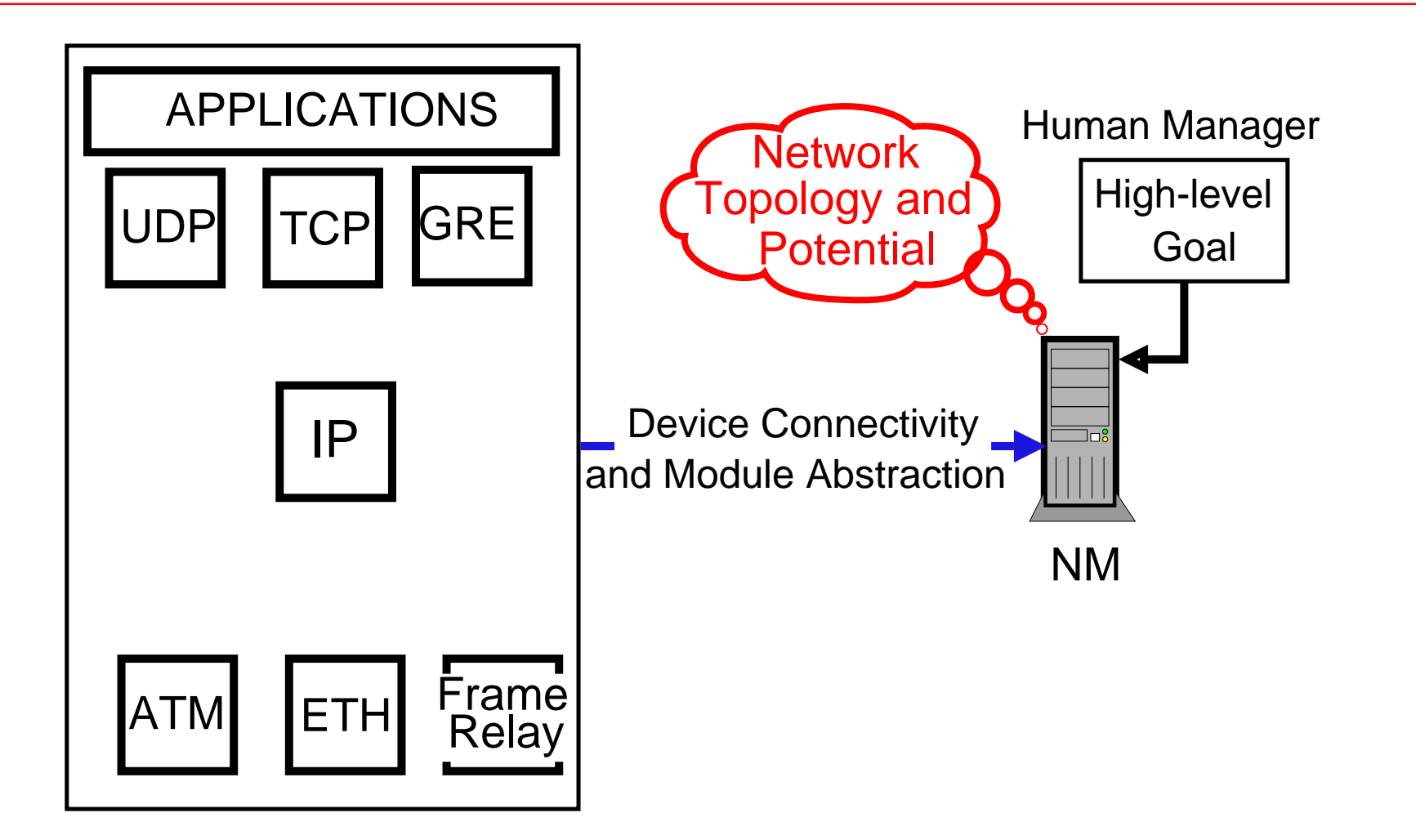

NM knows the network topology and the network potential

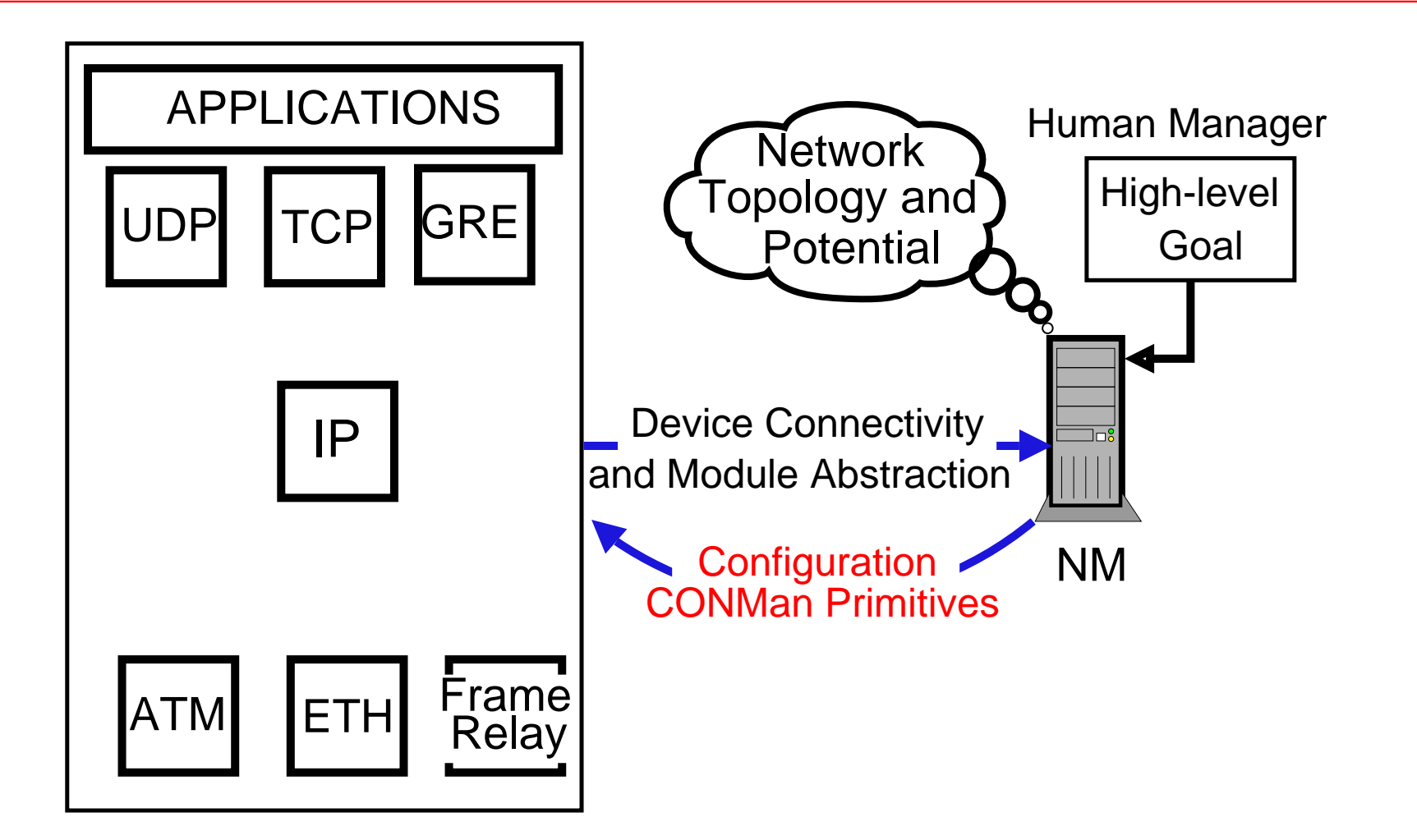

NM uses CONMan primitives to manipulate abstraction elements and configure network devices

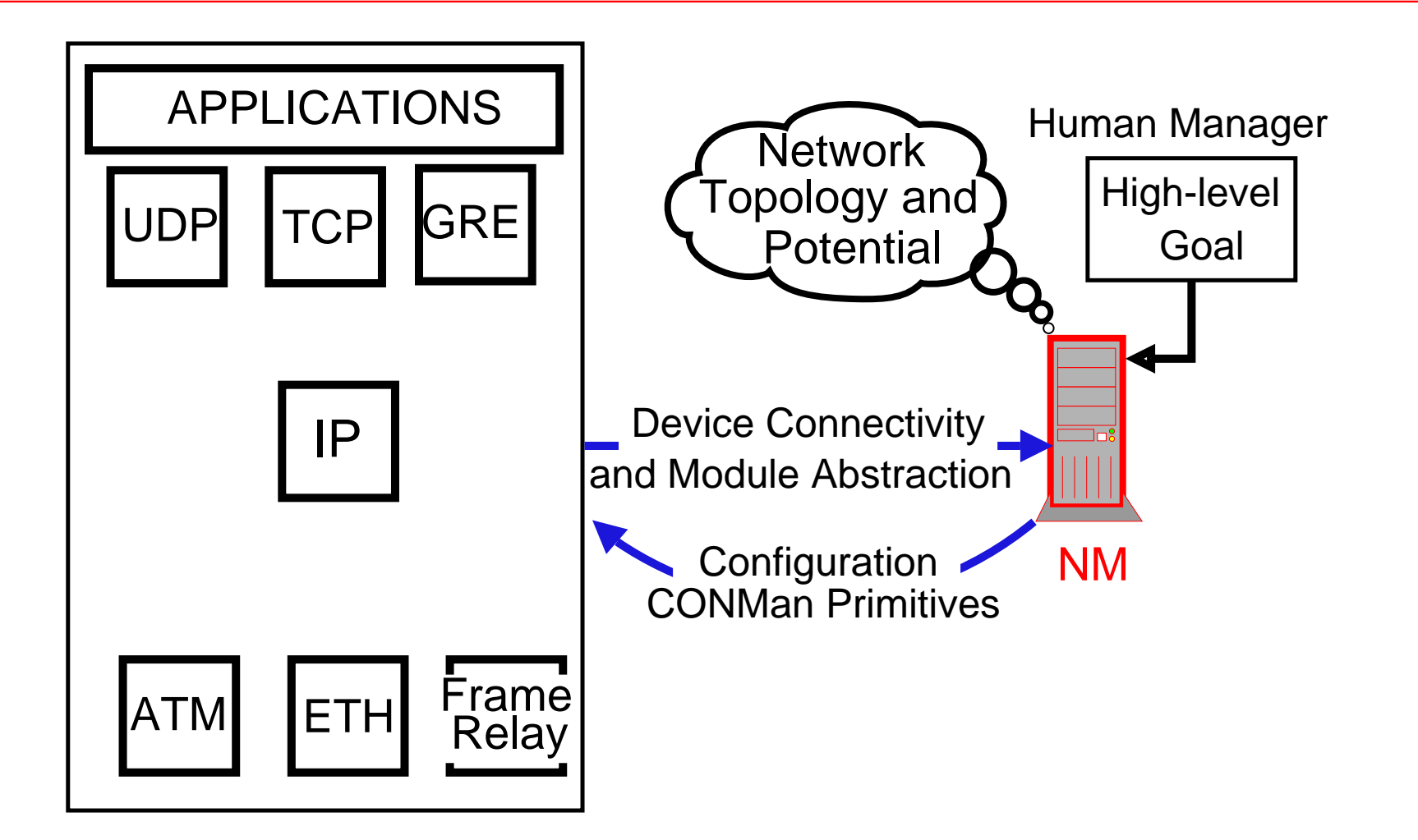

The amount of complexity that the NM needs to handle is reduced!

# CONMan Abstraction and Primitives

### Abstraction Components

- $\blacktriangleright$  Name
- $\blacktriangleright$  Up-Down Pipes
- $\blacktriangleright$  Physical Pipes
- $\blacktriangleright$  Switch
- $\blacktriangleright$  Filter
- $\blacktriangleright$  Perf. Reporting
- Perf. Trade-off
- $\blacktriangleright$  Security

## CONMan primitives

- $\blacktriangleright$  show
- $\blacktriangleright$  create
- $\blacktriangleright$  delete
- $\blacktriangleright$  convey $M$ essage
- $\blacktriangleright$  listFieldsAnd--Values

# CONMan Abstraction and Primitives

### Abstraction Components

- $\blacktriangleright$  Name
- $\triangleright$  Up-Down Pipes
- $\blacktriangleright$  Physical Pipes
- $\blacktriangleright$  Switch
- $\blacktriangleright$  Filter
- $\blacktriangleright$  Perf. Reporting
- Perf. Trade-off
- $\blacktriangleright$  Security

## CONMan primitives

- $\blacktriangleright$  show
- $\blacktriangleright$  create
- $\blacktriangleright$  delete
- $\blacktriangleright$  convey $M$ essage
- $\blacktriangleright$  listFieldsAnd--Values

## Talk Outline

- $\blacktriangleright$  Introduction
- $\triangleright$  CONMan Overview
- $\blacktriangleright$  Module Abstraction
- $\triangleright$  CONMan primitives
- $\blacktriangleright$  Implementation
- $\triangleright$  Conclusions and Future Work

#### Pipes Router R Host H IP IP

ETH

ETH ETH

### Pipes

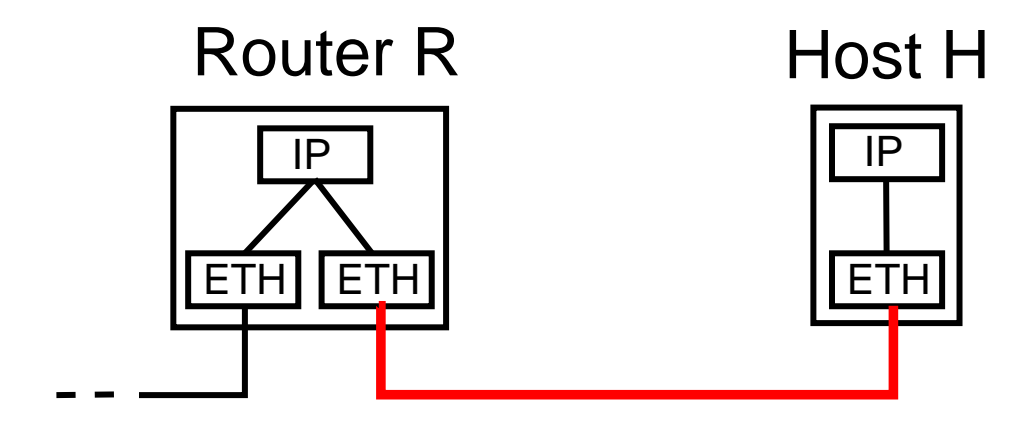

## Physical Pipes

## Model actual network links Are discovered and enabled by the NM

### Pipes

![](_page_31_Figure_1.jpeg)

## Up-Down Pipes

## Between modules in the same device Can be created/deleted by the NM Pipe in figure is Down pipe for IP and Up pipe for ETH

![](_page_32_Figure_0.jpeg)

#### Connectable Modules

- $\triangleright$  Captures the possible protocol plumbing
- $\triangleright$  Eg. Connectable Modules for an up pipe of an ETH module: {IP, MPLS}

- $\blacktriangleright$  Up-Down pipes associated with peer modules
- $\triangleright$  Peer modules coordinate low-level details

- $\blacktriangleright$  Up-Down pipes associated with peer modules
- $\triangleright$  Peer modules coordinate low-level details

![](_page_34_Figure_4.jpeg)

A GRE tunnel between edge routers A and B

- $\triangleright$  Up-Down pipes associated with peer modules
- $\triangleright$  Peer modules coordinate low-level details

![](_page_35_Figure_4.jpeg)

NM builds the path by creating the requisite pipes NM can invoke *create* and *delete* primitives at the devices

- $\triangleright$  Up-Down pipes associated with peer modules
- $\triangleright$  Peer modules coordinate low-level details

![](_page_36_Figure_4.jpeg)

#### What about the low-level details?

ip tunnel add name gre-A-B mode gre remote 204.9.169.1 local 204.9.168.1 ikey 1001 okey 2001 icsum ocsum iseq oseq

- $\triangleright$  Up-Down pipes associated with peer modules
- $\triangleright$  Peer modules coordinate low-level details

![](_page_37_Figure_4.jpeg)

Peer modules can coordinate low-level values Eg. Peer GRE modules can exchange key values (1001, 2001)

# Hiding Complexity

NM operates in terms of abstract components

 $\blacktriangleright$  Eg. Filter rules specify abstraction components

**Exceptions** 

 $\blacktriangleright$  ...

- $\blacktriangleright$  IP address assignment
- $\blacktriangleright$  Filtering based on regular expressions in HTML
- **Broadcast suppression on switch ports**

## Talk Outline

- $\blacktriangleright$  Introduction
- $\triangleright$  CONMan Overview
- $\blacktriangleright$  Module Abstraction
- $\triangleright$  CONMan primitives
- $\blacktriangleright$  Implementation
- $\triangleright$  Conclusions and Future Work

## CONMan Workflow

![](_page_40_Figure_1.jpeg)

#### Implementation

- A Network Manager (NM) that understands the CONMan abstraction and implements the CONMan primitives
- Protocol Modules: GRE, MPLS, IP, ETH

## CONMan Workflow

![](_page_41_Figure_1.jpeg)

Implementation

- A Network Manager (NM) that understands the CONMan abstraction and implements the CONMan primitives
- Protocol Modules: GRE, MPLS, IP, ETH

## CONMan Workflow

![](_page_42_Figure_1.jpeg)

#### Implementation

- A Network Manager (NM) that understands the CONMan abstraction and implements the CONMan primitives
- **Protocol Modules: GRE, MPLS, IP, ETH**

![](_page_43_Figure_1.jpeg)

Configure connectivity between sites S1 and S2 of customer C1

![](_page_44_Figure_1.jpeg)

Configure connectivity between sites S1 and S2 of customer C1

![](_page_44_Figure_3.jpeg)

![](_page_45_Figure_1.jpeg)

Configure connectivity between sites S1 and S2 of customer C1

![](_page_45_Figure_3.jpeg)

**High-level goal:** Configure connectivity between the customer-facing interfaces  $\leq$  ETH, A, a  $>$  and  $\leq$  ETH, C, f  $>$  for traffic between C1-S1 and C1-S2

![](_page_46_Figure_1.jpeg)

Configure connectivity between sites S1 and S2 of customer C1

![](_page_46_Figure_3.jpeg)

Routers inform the NM of their connectivity and their modules The figure represents the network map as seen by the NM

![](_page_47_Figure_1.jpeg)

Configure connectivity between sites S1 and S2 of customer C1

![](_page_47_Figure_3.jpeg)

NM is also presented with the abstraction for various modules This includes pipe connectivity and switch capabilities

![](_page_48_Figure_1.jpeg)

Potential Connectivity sub-graph for router A

#### Path Finder

- **Find all paths between any two modules**
- **Depth First Search across the graph**

## For example,  $\emph{find\_path}$   $(<$  ETH,A,a $>$ ,  $<$  ETH,C,f $>$ )

![](_page_49_Figure_5.jpeg)

One possible path (using GRE-IP Tunnel) a, g, l, h, b, c, i, d, e, j, n, k, f

For example,  $\emph{find\_path}$   $(<$  ETH,A,a $>$ ,  $<$  ETH,C,f $>$ )

- I Using IP-IP Tunnel: a, g, h, b, c, i, d, e, j, k, f
- I Using GRE-IP Tunnel:  $a, g, l, h, b, c, i, d, e, j, n, k, f$
- I Using MPLS:  $a, g, o, b, c, p, d, e, q, k, f$
- Using IP-IP over MPLS
- **In Using GRE-IP over MPLS**
- ► Using IP-IP over MPLS only between A and B
- ► Using IP-IP over MPLS only between B and C
- ► Using GRE-IP over MPLS only between A and B
- ▶ Using GRE-IP over MPLS only between B and C

For example,  $\emph{find\_path}$   $(<$  ETH,A,a $>$ ,  $<$  ETH,C,f $>$ )

- I Using IP-IP Tunnel: a, g, h, b, c, i, d, e, j, k, f
- I Using GRE-IP Tunnel:  $a, g, l, h, b, c, i, d, e, j, n, k, f$
- I Using MPLS:  $a, g, o, b, c, p, d, e, q, k, f$
- Using IP-IP over MPLS
- **In Using GRE-IP over MPLS**
- ► Using IP-IP over MPLS only between A and B
- ► Using IP-IP over MPLS only between B and C
- ► Using GRE-IP over MPLS only between A and B
- ▶ Using GRE-IP over MPLS only between B and C

For example,  $\emph{find\_path}$   $(<$  ETH,A,a $>$ ,  $<$  ETH,C,f $>$ )

- I Using IP-IP Tunnel: a, g, h, b, c, i, d, e, j, k, f
- I Using GRE-IP Tunnel:  $a, g, l, h, b, c, i, d, e, j, n, k, f$
- I Using MPLS:  $a, g, o, b, c, p, d, e, q, k, f$
- Using IP-IP over MPLS
- ▶ Using GRE-IP over MPLS
- ► Using IP-IP over MPLS only between A and B
- ► Using IP-IP over MPLS only between B and C
- ▶ Using GRE-IP over MPLS only between A and B
- ▶ Using GRE-IP over MPLS only between B and C

NM needs to be able to choose amongst the paths based on high-level directives/metrics

For example,  $\emph{find\_path}$   $(<$  ETH,A,a $>$ ,  $<$  ETH,C,f $>$ )

- I Using IP-IP Tunnel: a, g, h, b, c, i, d, e, j, k, f
- $\triangleright$  Using GRE-IP Tunnel: a, g, l, h, b, c, i, d, e, j, n, k, f
- I Using MPLS:  $a, g, o, b, c, p, d, e, q, k, f$
- Using IP-IP over MPLS
- ▶ Using GRE-IP over MPLS
- ► Using IP-IP over MPLS only between A and B
- ► Using IP-IP over MPLS only between B and C
- ▶ Using GRE-IP over MPLS only between A and B
- ▶ Using GRE-IP over MPLS only between B and C

NM needs to be able to choose amongst the paths based on high-level directives/metrics

![](_page_54_Figure_1.jpeg)

**High-level goal:** Configure connectivity between the customer-facing interfaces  $\leq$  ETH, A, a  $>$  and  $\leq$  ETH, C, f  $>$  for traffic between C1-S1 and C1-S2

**Low-level goal**: Configure the path comprising of modules a, g, l, h, b, c, i, d, e, j, n, k, f

![](_page_55_Figure_1.jpeg)

![](_page_56_Figure_1.jpeg)

<code>PO</code> = create (pipe,  ${<}$ IP,A,g ${>}$ ,  ${<}$ ETH,A,a ${>}$ , None, None, None)  ${\tt P1}$  = create (pipe,  ${<}$ IP,A,g ${>}$ ,  ${<}$ GRE,A,l ${>}$ ,  ${<}$ IP,C,k ${>}$ ,  ${<}$ GRE,C,n ${>}$ , trade-off: in-order delivery, trade-off: error-rate) create (switch,  ${<}$ IP,A,g ${>}$ ,  $[$ PO, dst:C1-S2  $\Rightarrow$  P1 $]$ ) create (switch,  ${<}$ IP,A,g ${>}$ ,  $[$ P1  $\Rightarrow$  P0, S2-gateway])  ${\tt P2}$  = create (pipe,  $<$ GRE,A,l $>$ ,  $<$ IP,A,h $>$ ,  $<$ GRE,C,n $>$ ,  $<$ IP,C,j $>$ , None) create (switch,  $<$ GRE,A,l $>$ , P1, P2) P3 = create (pipe,  ${<}$ IP,A,h ${>}$ ,  ${<}$ ETH,A,b ${>}$ ,  ${<}$ IP,B,i ${>}$ ,  ${<}$ ETH,B,c ${>}$ , None) create (switch,  ${<}$ IP,A,h ${>}$ , P2, P3) <code>create (switch,  ${<}$ ETH,A,b ${>}$ , P3,P4)</code>

![](_page_57_Figure_1.jpeg)

#### $\texttt{PO} \texttt{ = create (pipe, <1P, A, g> , E , .}$ Mone, None, None)

```
{\tt P1} = create (pipe, {<}IP,A,g{>}, {<}GRE,A,l{>}, {<}IP,C,k{>}, {<}GRE,C,n{>},
trade-off: in-order delivery, trade-off: error-rate)
create (switch, {<}IP,A,g{>}, [{\rm PO}, dst:C1-S2 {\Rightarrow} P1])
create (switch, {<}IP,A,g{>}, [P1 \Rightarrow P0, S2-gateway])
<code>P2</code> = create (pipe, <GRE,A,1>, <IP,A,h>, <GRE,C,n>, <IP,C,j>,
create (switch, <GRE,A,l>, P1, P2)
<code>P3</code> = create (pipe, {<}IP,A,h{>}, {<}ETH,A,b{>}, {<}IP,B,i{>}, {<}ETH,B,c{>},
create (switch, {<}IP,A,h{>}, P2, P3)
<code>create (switch, <ETH,A,b>, P3,P4)</code>
```
![](_page_58_Figure_1.jpeg)

<code>PO</code> = create (pipe,  ${<}$ IP,A,g ${>}$ ,  ${<}$ ETH,A,a ${>}$ , None, None, None)

 $\texttt{P1}$  = create (pipe, <IP,A,g>, <GRE,A,l>, <IP,C,k>, <GRE,C,n>, trade-off: in-order delivery, trade-off: error-rate)  $\texttt{trade=off:}$ it $\texttt{d}\texttt{n-order}, \texttt{del}$ ivery, strade-off: P1]error-rate) create (switch,  ${<}$ IP,A,g ${>}$ ,  $[$ P1  $\Rightarrow$  P0, S2-gateway]) <code>P2</code> = create (pipe,  $<$ GRE,A,1 $>$ ,  $<$ IP,A,h $>$ ,  $<$ GRE,C,n $>$ ,  $<$ IP,C,j $>$ , create (switch,  $<$ GRE,A,l $>$ , P1, P2) <code>P3</code> = create (pipe,  ${<}$ IP,A,h ${>}$ ,  ${<}$ ETH,A,b ${>}$ ,  ${<}$ IP,B,i ${>}$ ,  ${<}$ ETH,B,c ${>}$ , create (switch,  ${<}$ IP,A,h ${>}$ , P2, P3) <code>create (switch,  $<$ ETH,A,b $>$ , P3,P4)</code>

![](_page_59_Figure_1.jpeg)

<code>PO</code> = create (pipe,  ${<}$ IP,A,g ${>}$ ,  ${<}$ ETH,A,a ${>}$ , None, None, None)

 $\texttt{P1}$  = create (pipe, <IP,A,g>, <GRE,A,l>, <IP,C,k>, <GRE,C,n>, trade-off: in-order delivery, trade-off: error-rate)  $\texttt{trade=off:}$ it $\texttt{d}\texttt{n-order}, \texttt{del}$ ivery, strade-off: P1]error-rate) create (switch,  ${<}$ IP,A,g ${>}$ ,  $[$ P1  $\Rightarrow$  P0, S2-gateway]) <code>P2</code> = create (pipe,  $<$ GRE,A,1 $>$ ,  $<$ IP,A,h $>$ ,  $<$ GRE,C,n $>$ ,  $<$ IP,C,j $>$ , create (switch,  $<$ GRE,A,l $>$ , P1, P2) <code>P3</code> = create (pipe,  ${<}$ IP,A,h ${>}$ ,  ${<}$ ETH,A,b ${>}$ ,  ${<}$ IP,B,i ${>}$ ,  ${<}$ ETH,B,c ${>}$ , create (switch,  ${<}$ IP,A,h ${>}$ , P2, P3) <code>create (switch,  $<$ ETH,A,b $>$ , P3,P4)</code>

![](_page_60_Figure_1.jpeg)

<code>PO</code> = create (pipe,  ${<}$ IP,A,g ${>}$ ,  ${<}$ ETH,A,a ${>}$ , None, None, None)  ${\tt P1}$  = create (pipe,  ${<}$ IP,A,g ${>}$ ,  ${<}$ GRE,A,l ${>}$ ,  ${<}$ IP,C,k ${>}$ ,  ${<}$ GRE,C,n ${>}$ , trade-off: in-order delivery, trade-off: error-rate) create (switch,  ${<}$ IP,A,g ${>}$ ,  $[{\rm PO},$  dst:C1-S2  ${\Rightarrow}$  P1 $]$ ) create (switch,  ${<}$ IP,A,g ${>}$ ,  $[$ P1  $\Rightarrow$  P0, S2-gateway])  $\mathtt{P2}\ =\ \mathtt{create}\ \ (\mathtt{pipe},\ \ <\!\!\!\!\!<\!\!\!\mathsf{GRE},\mathsf{A},\mathsf{1}\!\!>,\ \ |\ \ <\!\!\!\mathsf{IP},\mathsf{A},\mathsf{h}\!\!>\!\!\!,\ \ |\ \ <\!\!\!\mathsf{GRE},\mathsf{C},\mathsf{n}\!\!>\,\! ,\ \ <\!\!\!\mathsf{IP},\mathsf{C},\mathsf{j}\!\!>\,\! ,$  $\texttt{None}{}$ e (switch,  $<$ GRE,A,1 $>$ , P1, P2) <code>P3</code> = create (pipe,  ${<}$ IP,A,h ${>}$ ,  ${<}$ ETH,A,b ${>}$ ,  ${<}$ IP,B,i ${>}$ ,  ${<}$ ETH,B,c ${>}$ , create (switch,  ${<}$ IP,A,h ${>}$ , P2, P3)

```
<code>create (switch, <ETH,A,b>, P3,P4)</code>
```
![](_page_61_Figure_1.jpeg)

<code>PO</code> = create (pipe,  ${<}$ IP,A,g ${>}$ ,  ${<}$ ETH,A,a ${>}$ , None, None, None)  ${\tt P1}$  = create (pipe,  ${<}$ IP,A,g ${>}$ ,  ${<}$ GRE,A,l ${>}$ ,  ${<}$ IP,C,k ${>}$ ,  ${<}$ GRE,C,n ${>}$ , trade-off: in-order delivery, trade-off: error-rate) create (switch,  ${<}$ IP,A,g ${>}$ ,  $[{\rm PO},$  dst:C1-S2  ${\Rightarrow}$  P1 $]$ ) create (switch,  ${<}$ IP,A,g ${>}$ ,  $[$ P1  $\Rightarrow$  P0, S2-gateway])  $\mathtt{P2}\ =\ \mathtt{create}\ \ (\mathtt{pipe},\ \ <\!\!\!\!\!<\!\!\!\mathsf{GRE},\mathsf{A},\mathsf{1}\!\!>,\ \ |\ \ <\!\!\!\mathsf{IP},\mathsf{A},\mathsf{h}\!\!>\!\!\!,\ \ |\ \ <\!\!\!\mathsf{GRE},\mathsf{C},\mathsf{n}\!\!>\,\! ,\ \ <\!\!\!\mathsf{IP},\mathsf{C},\mathsf{j}\!\!>\,\! ,$  $\texttt{None}{}$ e (switch,  $<$ GRE,A,1 $>$ , P1, P2) <code>P3</code> = create (pipe,  ${<}$ IP,A,h ${>}$ ,  ${<}$ ETH,A,b ${>}$ ,  ${<}$ IP,B,i ${>}$ ,  ${<}$ ETH,B,c ${>}$ , create (switch,  ${<}$ IP,A,h ${>}$ , P2, P3) <code>create (switch,  $<$ ETH,A,b $>$ , P3,P4)</code>

#!/bin/bash # Insert the GRE-IP kernel module insmod /lib/modules/2.6.14-2/ip gre.ko # Create the GRE tunnel with the appropriate key ip tunnel add name greA mode gre remote 204.9.169.1 local 204.9.168.1 ikey 1001 okey 2001 icsum ocsum iseq oseq ifconfig greA 192.168.3.1 # Enable Routing echo <sup>1</sup> <sup>&</sup>gt; /proc/sys/net/ipv4/ip forward # Create IP routing from customer to tunnel echo <sup>202</sup> tun-1-2 >> /etc/iproute2/rt tables ip rule add to 10.0.2.0/24 table tun-1-2 ip route add default dev greA table tun-1-2 # Create IP routing from tunnel to customer echo <sup>203</sup> tun-2-1 >> /etc/iproute2/rt tables ip rule add iff greA table tun-2-1 ip route add default dev eth1 table tun-2-1 ip route add to 204.9.169.1 via 204.9.168.2 dev eth2

#### Linux script generated by the protocol modules

#!/bin/ba<mark>\</mark>d **#!/bin/bNM-generated CONMan script snippet**  $\text{sumodpo1} \text{1} \text{b} \text{c} \text{read} \text{e} \text{c} (\text{pipe}, \text{1} \text{<} \text{IP}, \text{A}, \text{g} \text{>}, \text{ } \text{KETH}, \text{A}, \text{a} \text{>}, \text{ } \text{None},$ # Creanonthenone) tunnel with the appropriate key ip tunnel add name greA mode gre remote 204.9.169.1 local 204.9.168.1 ikey 1001 okey 2001 icsum ocsum iseq oseq P2 = create (pipe, <GRE,A,l >, <IP,A,h >, if conf $\leq$ GRE,C,n $>$ ,  $\leq$ IP,C,j $>$ , None)  $#$  Enabl $\hat{\texttt{create}}$  (switch,  $<$ GRE,A,1 $>$ , P1, P2) echo 1 > /proc/sys/net/ipv4/ip forward echo <sup>202</sup> tun-1-2 >> /etc/iproute2/rt tables  $\frac{100}{100}$  rule Module-generated Linux script snippet  $\texttt{input}$  rou $\texttt{\#}$  Insert the GRE-IP kernel module  $^{-1-2}$  $\#$  Createsmod 71ib/modules/2 6<sup>e</sup>14-2/ip gre ko echo  $203$  tun- $2-1$ o 203 tun-2-1 >> /etc/iproute27rt fables  $\texttt{input}$  create the GRE tunnel with the appropriate key  $\texttt{ip}$  rou $\textsf{ip}$  tunnel add name greA mode gre remote  $\texttt{204.9.169.1}$  $\texttt{input}$  rou $\texttt{local}^\texttt{d}$ 204. $\texttt{9.168.1}^\texttt{1\,}$ ikey  $\texttt{1001}$  okey  $\texttt{2001}$  icsum ocsum iseq insmod /lib/modules/2.6.14-2/ip gre.ko oseq

Linux script generated b y the protocol modules

## Talk Outline

- $\blacktriangleright$  Introduction
- $\triangleright$  CONMan Overview
- $\blacktriangleright$  Module Abstraction
- $\triangleright$  CONMan primitives
- $\blacktriangleright$  Implementation
- $\triangleright$  Conclusions and Future Work

CONMan: Complexity Oblivious Network Mgmt.

 $\triangleright$  Strives to reduce protocol-specific information in the management interface of protocols

Balances division of functionality

- $\blacktriangleright$  Management applications don't deal with protocol-specific details
- $\blacktriangleright$  Protocols still need low-level details to operate
- $\triangleright$  Protocol implementor needs to understand protocol operation

## Future Work

- $\blacktriangleright$  Scalability
	- $\blacktriangleright$  Load on the NM
	- $\triangleright$  Dynamic network configuration
- $\triangleright$  Multiple NMs
- $\blacktriangleright$  Management channel
- $\triangleright$  NM design
	- $\blacktriangleright$  User-side
	- $\blacktriangleright$  Network-side
- **Deployment model**

![](_page_67_Picture_0.jpeg)